Государственное бюджетное общеобразовательное учреждение Республики Марий Эл «Русскошойская школа - интернат»

Утверждаю: Директор Дех А. Деревянных/ «30» afrena 2023 r.

Рабочая программа обучающихся с умственной отсталостью (интеллектуальными нарушениями) (Вариант 1) по учебному предмету «Информатика» для 8 класса на 2023 - 2024 учебный год

Составила: З. М. Веселова

Рассмотрено на МО учителей протокол №1 or BO» abrycma 2023r. Руководитель МО  $\mathcal{I}$ cof /A.P.  $A$ coba/

Согласовано: Заместитель директора по УВР<br>
M.B. Сидоркина /<br>
« sub alugeme 2023 г.

#### **1. Пояснительная записка.**

Рабочая программа составлена на основе Федерального закона от 24 сентября 2022 г. № 371-ФЗ "О внесении изменений в Федеральный закон «Об образовании в Российской Федерации» и статью 1 Федерального закона «Об обязательных требованиях в Российской Федерации»;

Федеральной адаптированной основной общеобразовательной программы обучающихся с умственной отсталостью (интеллектуальными нарушениями), далее ФАООП УО (вариант 1), утвержденной приказом Министерства просвещения России от 24.11.2022 г. № 1026

и адресована обучающимся с легкой умственной отсталостью (интеллектуальными нарушениями), вариант 1, с учетом реализации особых образовательных потребностей, а также индивидуальных особенностей и возможностей.

Разработана согласно Приказу Министерства Образования и науки РФ от 19.12.2014 №1599 «Об утверждении федерального государственного образовательного стандарта образования обучающихся с умственной отсталостью (интеллектуальными нарушениями);

**Цель:** сформировать представления, знания и умения, необходимые для жизни и работы в современном высокотехнологичном обществе.

**Задачи:** познакомить обучающихся с приѐмами работы на компьютере идругими средствами ИКТ, необходимыми для решения учебно-познавательных, учебно-практических, житейских и профессиональных задач;

коррекция и развитие познавательной деятельности и личностных качеств

обучающихся с учѐтом индивидуальных возможностей.

#### **Планируемые результаты освоения рабочей программыпо**

 **учебному предмету «Математика» в 8 классе**

**Личностные результаты:**

- формирование адекватных представлений о собственных возможностях, о
- насущно необходимом жизнеобеспечении;
- сформирование навыков сотрудничества со взрослыми и сверстниками в
- разных социальных ситуациях;
- наличие мотивации к творческому труду, работе на результат, бережному
- отношению к материальным ценностям;
- формирование эстетических чувств, отзывчивости и взаимопомощи,
- проявление сопереживания к чувствам других людей.

**Предметные:** АООП определяет два уровня овладения предметными

результатами: минимальный и достаточный; минимальный уровень является

обязательным для всех обучающихся.

#### **Минимальный уровень:**

- представление о персональном компьютере как техническом средстве, егоосновных устройствах и их назначении;

- выполнение элементарных действий с компьютером и другими средствамиИКТ, используя безопасные для органов зрения, нервной системы, опорно- двигательного аппарата эргономичные приѐмы работы;

- выполнение компенсирующих физических упражнений (мини-зарядка);

- пользование компьютером для решения доступных учебных задач с простыми информационными объектами (текстами, рисунками и др.).

## **Достаточный уровень:**

- представление о персональном компьютере как техническом средстве, его основных устройствах и их назначении;

- выполнение элементарных действий с компьютером и другими средствами ИКТ, используя безопасные для органов зрения, нервной системы, опорно- двигательного аппарата эргономичные приѐмы работы;

- выполнение компенсирующих физических упражнений (мини-зарядка);

-пользование компьютером для решения доступных учебных задач с простыми информационными объектами (текстами, рисунками и др.), доступными электронными ресурсами;

-пользование компьютером для поиска, получения, хранения, воспроизведения и передачи необходимой информации;

- запись (фиксация) выборочной информации об окружающем мире и о себе самом с помощью инструментов ИКТ.

#### **2. Содержание учебного предмета**

**Практика работы на компьютере**: назначение основных устройствкомпьютера для ввода, вывода, обработки информации; включение и

выключение компьютера и подключаемых к нему устройств; клавиатура, элементарное представление о правилах клавиатурного письма, пользованиемышью, использование простейших средств текстового редактора. Соблюдение безопасных приѐмов труда при работе на компьютере; бережноеотношение к техническим устройствам.

**Работа с простыми информационными объектами (текст, таблица, схема, рисунок):** преобразование, создание, сохранение, удаление. Ввод и

редактирование небольших текстов. **Работа с рисунками в графическом редакторе**, программах WORD ИPOWER POINT. Организация системы файлов и папок для хранения

собственной информации в компьютере, именование файлов и папок.

**Работа с цифровыми образовательными ресурсами**, готовымиматериалами на электронных носителях.

**Технология ввода информации в компьютер**: ввод текста.

**Сканирование рисунков и текстов**. Организация системы файлов и папок,сохранение изменений в файле. Использование сменных носителей (флэш-карт), учѐт ограничений в объѐме записываемой информации.

**Поиск и обработка информации:** информация, еѐ сбор, анализ и

систематизация. Способы получения, хранения, переработки информации. Поиск информации в соответствующих возрасту цифровых словарях исправочниках, контролируемом Интернете, системе поиска внутри

компьютера.

Общение в цифровой среде: создание, представление и передачасообщений.

#### Гигиена работы с компьютером: использование эргономичных и

безопасных для здоровья приёмов работы со средствами ИКТ. Выполнениекомпенсирующих упражнений.

#### Результаты освоения учебного предмета и система их оценки.

Предметные результаты связаны с овладением обучающимися содержанием образовательной области и характеризуют достижения обучающихся в усвоении знаний и умений, способность их применять в практической деятельности.

Основными критериями оценки планируемых результатов являются соответствие / несоответствие науке и практике; прочность усвоения (полнота и надежность). Чем больше верно выполненных заданий к общему объему, тем выше показатель надежности полученных результатов. Результаты, продемонстрированные учеником, соотносятся с оценками следующим образом:

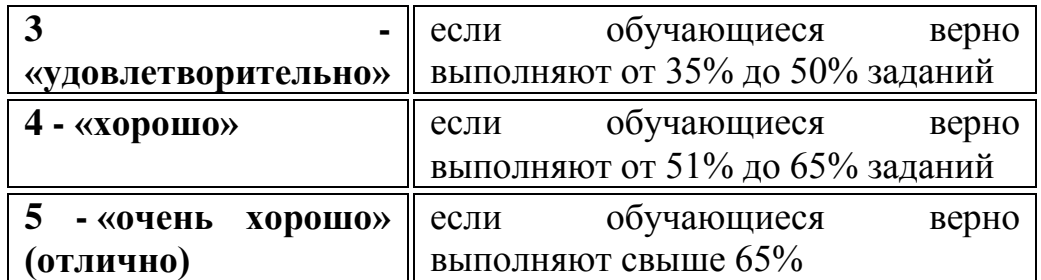

Контроль предметных ЗУН предусматривает выявление индивидуальной

динамики прочности усвоения предмета обучающимся, выставляются

оценки, которые стимулируют учебную и практическую

деятельность, оказывают положительное влияние на формирование жизненных

компетенций.

### Содержание разделов

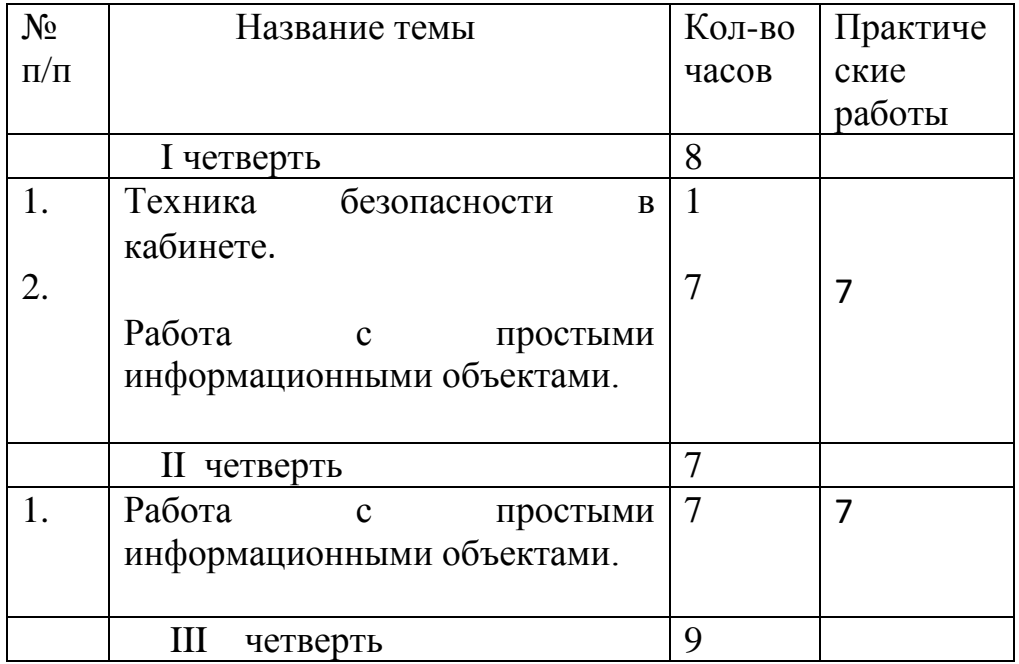

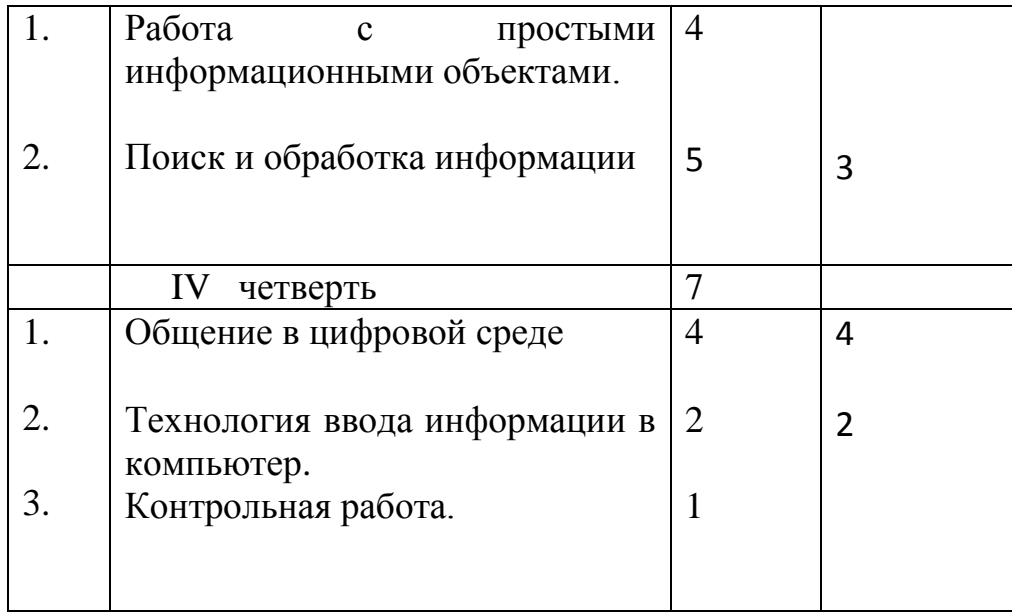

Итого: 31 23

# **Календарно-тематическое планирование на 2023-2024 уч.г.**

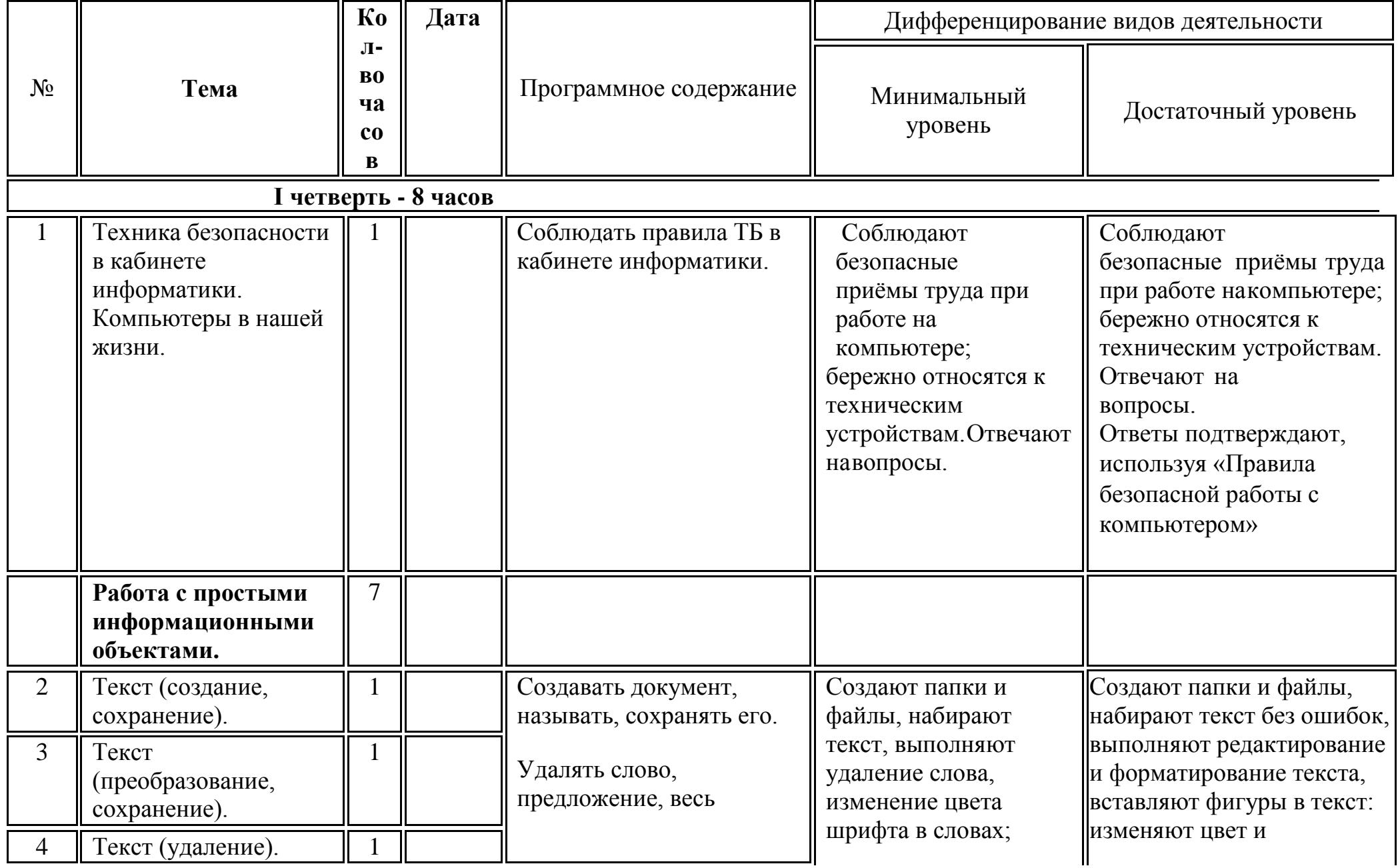

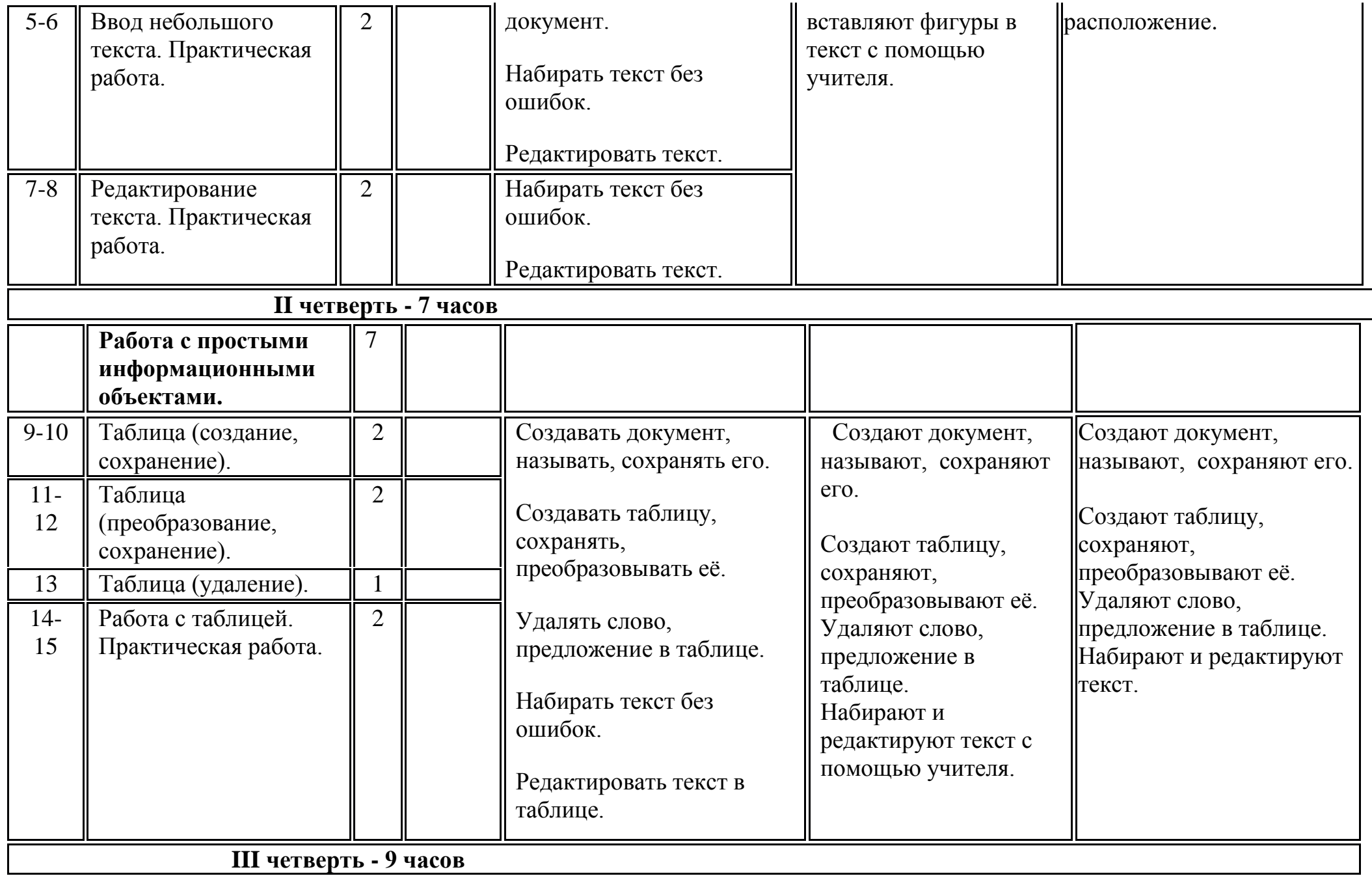

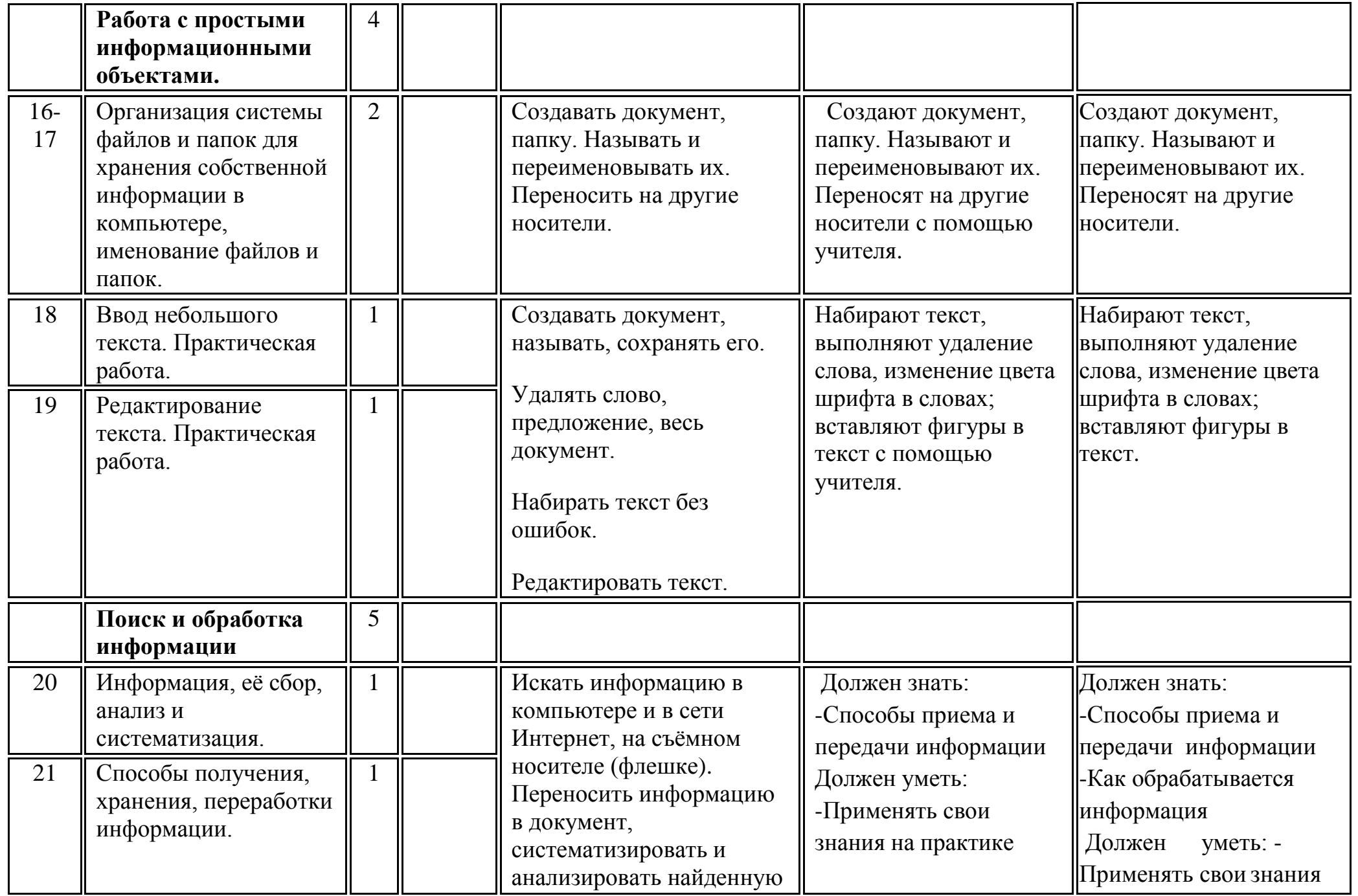

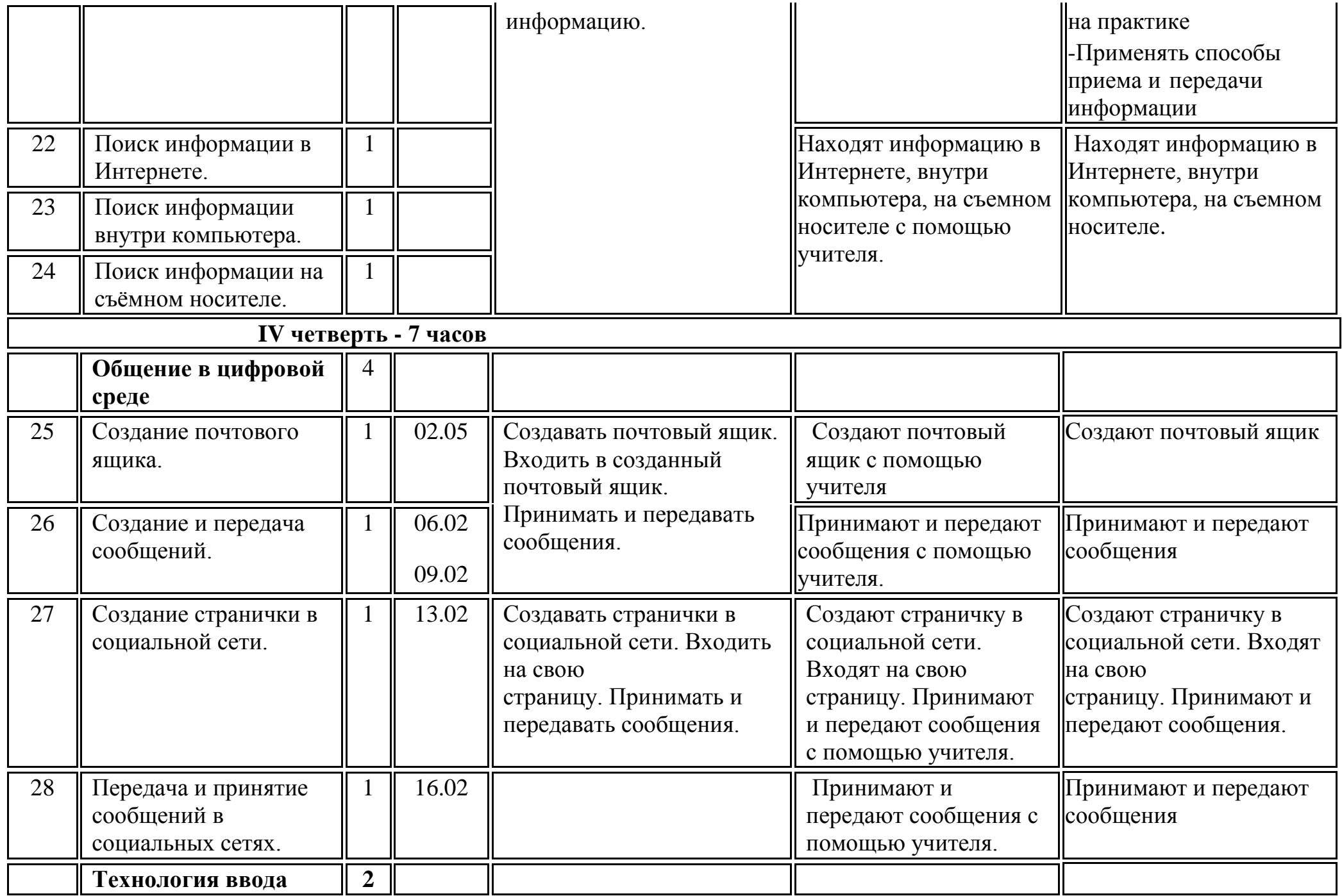

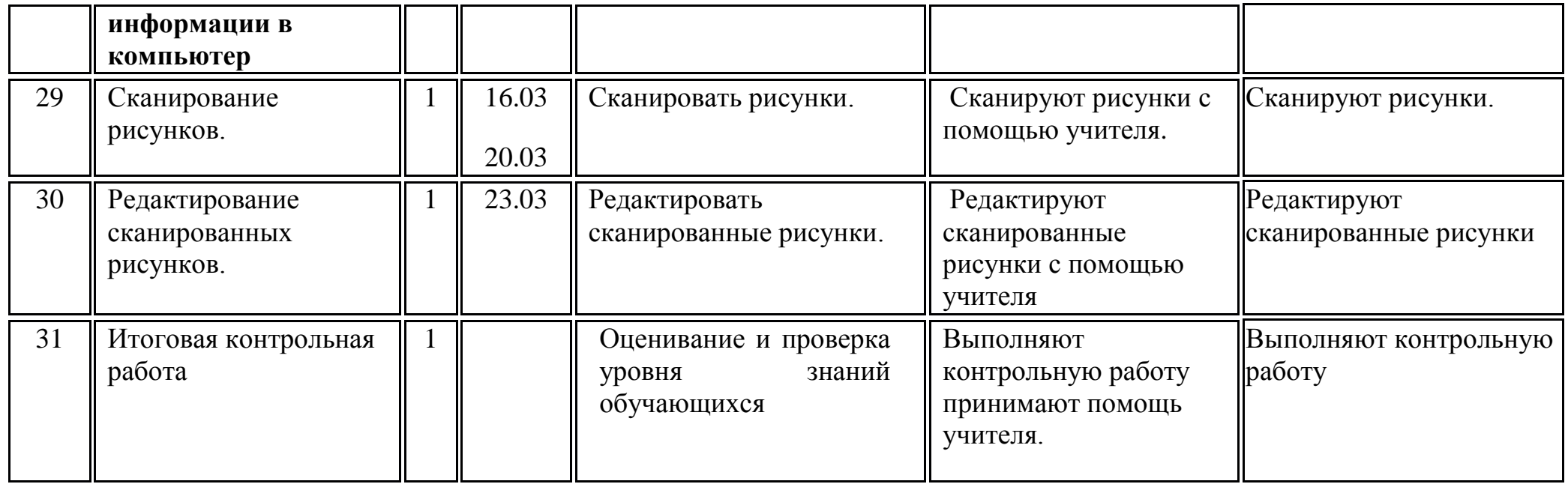